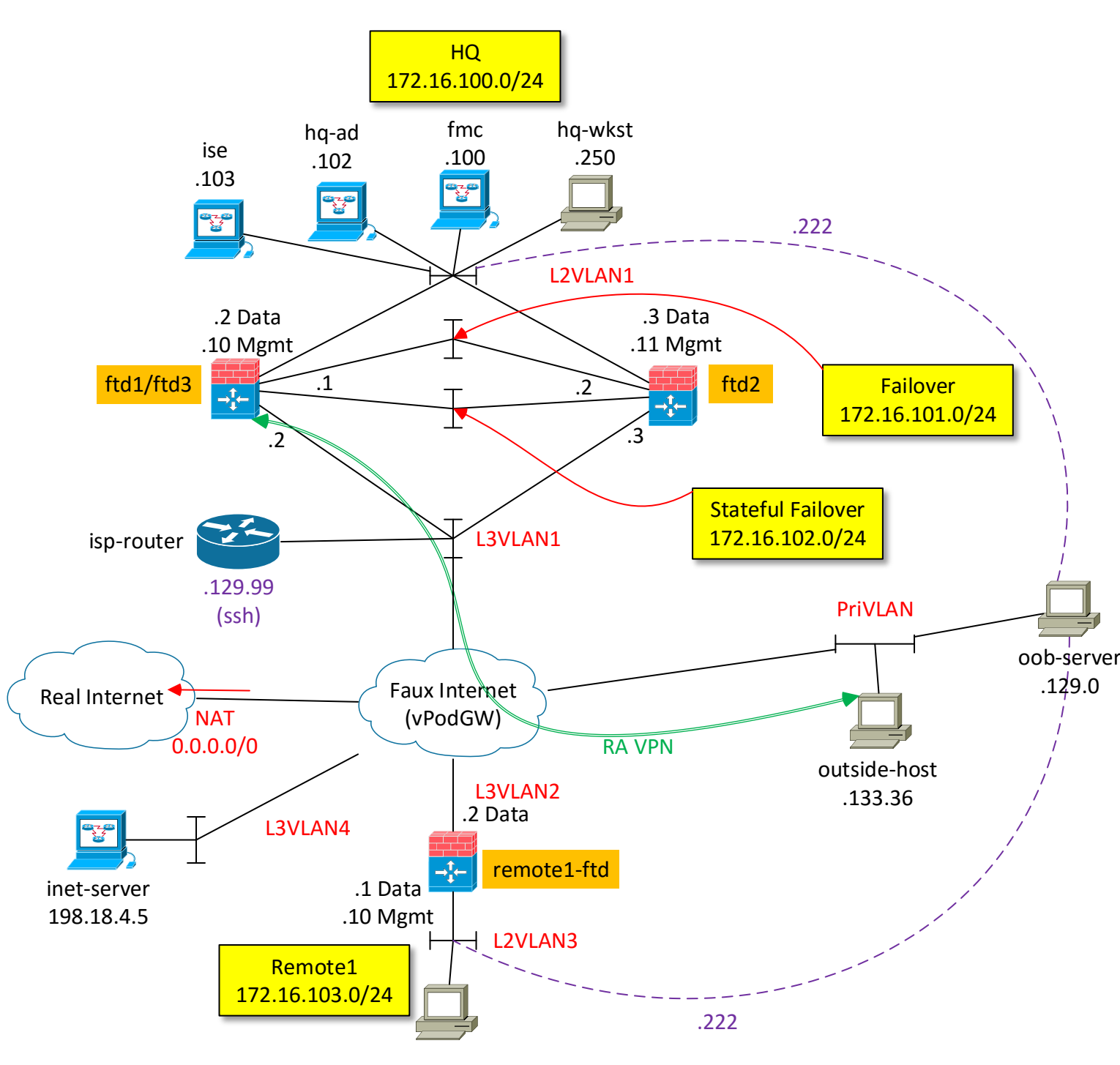

remote1-wkst

## **Lab ideas:**

- High Availability
	- Simulate hardware failure: replace FTD1 with FTD3
	- Data Plane Failure:
		- Link loss
		- Non-link loss
	- Failover/Stateful Failover Failure:
		- Link loss
- Configure FMC for CTID (return later to view).
- RA VPN
	- Set up LDAP Integration
	- Configure on HA pair in HQ via the Wizard
	- Show where all these "wizard" things are in the FMC.
		- Modify some things to modify.
	- Create a simple RA VPN with split tunnel
- Revisit CTID
- FlexConfig
	- Configure something via Template: EIGRPv6 to IPv6 Router?
	- Copy/Paste IPv6 Prefix Delegation for IPv6 Router DHCP offers.
- Troubleshooting:
- Troubleshoot "Inspect ICMP".
- Look at flow dropped by: Prefilter Policy, SI, Default Action, Configured ACP rule.
- TSHOOT VPN (no identity NAT) when building S2S HQ to Remote1.
- Show Deployment History and Transcript.
- Show "pigtail" -- Limited "human" use but it is good to know what it does.
- Packet-Tracer supports SNORT now!!!
- vFDM at Remote1 (Repurpose FTD)
	- Use vFDM Wizard to set up Remote1-FTD
	- Create S2S VPN from Remote1-FTD to HQ-FTD (Remote1-FTD using vFDM and HQ-FTD via FMC)
- $\bullet$  API
	- Not a lab topic per se. Use APIs throughout the lab to set up different use cases. Here are some of the scripts I'd like to have.
	- Then, use scripts to "break" the network to present troubleshooting scenarios to cover the topics in the troubleshooting sections above.

## **Lecture ideas (beyond what is shown in the lab):**

- ASA to FTD Migration (introduce other lab/demo in dCloud)
- vFDM (Maybe set up another dCloud lab/demo on this?)
- CTID/TAXII/STIX (see Dry Run Galliano Beta Customer arf)